California Department of Forestry and Fire Protection (CALFIRE) California Climate Investments Fire Prevention Program Grant Application Fiscal Year 2021-22 Funding Opportunity

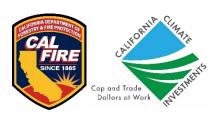

Please request a Project Tracking # for each separate application by following the instructions in the 2021-22 California Climate Investments (CCI) Grant Guidelines on the Fire Prevention Grants Web Page. Submit the application and all supporting materials to the SharePoint folder assigned to your tracking number no later than 3:00pm PT on February 9, 2022. Up to \$120 million is being allocated to CAL FIRE's Fire Prevention Grants Program in Fiscal Year 2021-2022 from the CCI Greenhouse Gas Reduction Fund (GGRF) and General Fund.

| PI | Please note: items marked in red are required.                                                                                                    |                         |                  |           |
|----|----------------------------------------------------------------------------------------------------|-------------------------|------------------|-----------|
| 1. | Project Tracking #:                                                                                                    |                         |                  |           |
|    | Project Name/Title:                                                                                                    |                         |                  |           |
|    | County:                                                                                                    |                         |                  |           |
|    | CAL FIRE Unit/Contract County: (Please use this 3-letter Unit Identified)                                                                                                    | er for file             | naming. See iter | m 14.)    |
|    | CalMAPPER ID: (If you have an existing CalMAPPER box. If you do not have an existing Calmapper Calmapper C |                         | • •              |           |
| 2. | Organization Type:                                                                                                    | 11                      | Other, please s  | pecify:   |
|    | If Non-Profit, are you a registered 50                                                                                                    | 1(c)(3)?                | Yes              | No        |
| 3. | Sponsoring Organization:                                                                                                    |                         |                  |           |
|    | Project Manager Title:                                                                                                    |                         |                  |           |
|    | First Name:                                                                                                    |                         | Last Name        | e:        |
|    | Address Line 1:                                                                                                    |                         |                  |           |
|    | Address Line 2:                                                                                                    |                         |                  |           |
|    | City:                                                                                                    | State:                  |                  | Zip Code: |
|    | Phone Number:                                                                                                    | Secondary Phone Number: |                  |           |
|    | Email Address:                                                                                                    |                         | Fax              | x Number: |
|    |                                                                                                    |                         |                  |           |

Page 1 of 5 Tracking #:

**Project Name:** 

| 4.  | For which primary activity is funding being requested?                                                                                                    |
|-----|----------------------------------------------------------------------------------------------------|
| 5.  | Project Completion Date:                                                                                                    |
|     | If your project is expected to be completed earlier than March 15, 2026, please include a date here. Otherwise, leave blank. Please use MM/DD/YYYY format.                                                                                                    |
| 6.  | <b>Timber Harvest Plans:</b> For fuel reduction projects, is there a timber harvesting document on any portion of the proposed project area for which a "Notice of Completion" has not been filed with CAL FIRE?                                                                             |
|     | <b>If checked</b> , provide the THP identification number and describe the relationship to the project in the attached Scope of Work document.                                                                                                    |
|     | THP ID Number:                                                                                                    |
| 7.  | <b>Community at Risk:</b> Is the project associated with a community that is listed as a Community at Risk? See the list of Communities at Risk on the Office of the State Fire Marshal web page.                                                                                            |
|     | Yes                                                                                                    |
|     | No                                                                                                    |
|     | Number of Communities in the project area:                                                                                                    |
| 8.  | <b>Disadvantaged/Low Income Community:</b> Is the project associated with a low-income community that is listed as a Community at Risk? See the information on <a href="Priority Population Investments">Priority Population Investments</a> on the California Air Resources Board web page. |
|     | Yes                                                                                                    |
|     | No                                                                                                    |
|     | If Yes, select all that applies:                                                                                                    |
|     | Disadvantaged                                                                                                    |
|     | Low Income                                                                                                    |
|     | Both                                                                                                    |
|     | Buffer Zone                                                                                                    |
|     |                                                                                                    |
| Tra | Page 2 of 5                                                                                                    |

Project Name:

| r   | Federal Responsibility Area: Does your project/activity include work on Federal Lands that might require a National Environmental Policy Act (NEPA) document, or use a framework similar to Good Neighbor Authority?                                                  |
|-----|----------------------------------------------------------------------------------------------------|
|     | Yes                                                                                                    |
|     | No                                                                                                    |
| I   | f Yes, please select all that apply:                                                                                                    |
|     | Good Neighbor Authority<br>National Environmental Policy Act                                                                                                    |
|     | Does your project/activity include work on Tribal Lands:                                                                                                    |
|     | Yes                                                                                                    |
|     | No                                                                                                    |
| lt  | f yes, how many acres?                                                                                                    |
| 10. | <b>Project Area Statistics</b> : For all projects, provide an estimate of the Project Influence Zone (PIZ) acres and the Treatment Influence Zone (TIZ) acres.                                                                                                    |
|     | PIZ - The Project influence Zone (PIZ) is the broad geographic area encompassing the neighborhoods or communities that the grant proposal is designed to protect with fuel reductions, public education, or planning activities. This can be the sum of all treatment |

- areas or could include a buffer area around the planning/public education target. Please keep the PIZ from encompassing an overly large area, unless benefits are clearly defined
- TIZ Treatments are areas within a PIZ, where on-the-ground activities are accomplished (e.g. hazard fuel reductions, shaded fuel breaks, masticating, etc.). There can be multiple discrete Treatment areas associated with a PIZ. Some projects (e.g. Planning & Public Education) may NOT have treatment areas.

|                                | LRA | FRA | SRA |
|--------------------------------|-----|-----|-----|
| Project Influence Zone (PIZ)   |     |     |     |
| Treatment Influence Zone (TIZ) |     |     |     |

Page 3 of 5 Tracking #:

in the Scope-of-Work.

| 11. Project Budget: Please include a discussion of the project budget in the Scope of Wor | k and |
|-------------------------------------------------------------------------------------------|-------|
| enter the total Amount of award requested below.                                          |       |

| Budget Item                  | Amount |
|------------------------------|--------|
| Grant Funding Requested (\$) |        |

**12. CEQA Compliance**: Describe how compliance with the California Environmental Quality Act (CEQA) will be achieved in the Scope of Work. Is there an existing (CEQA) document that addresses this project or can be used to meet CEQA requirements?

Please indicate the CEQA document type (For planning, education and other projects that are exempt from CEQA, select "Not Applicable"):

**Document Identification Number:** 

**13.** Have you applied for or received any other CAL FIRE Grants for this project?

Yes

No

**If yes**, please identify the other CAL FIRE grant program and how the additional grant will be or is being applied to this project.

Tracking #:

## 14. Application Submission:

**Note to Applicant:** If you modify the language contained in any part of this document, other than to fill in the blanks or to provide requested information, your application *will be rejected*.

Use the table below as a tool to make sure you have all documents ready prior to submitting the application.

Replace "XXXX" in the file name with the project's ID Number. Replace "UUU" in the file name with the 3-letter identifier for the Unit where the project is located. Unit identifiers are listed in the instructions for this application form.

| Attachments                                                       | File Name                             |
|-------------------------------------------------------------------|---------------------------------------|
| Application Form (.pdf)                                           |                                       |
| Scope of Work (.doc)                                              |                                       |
| Project Budget (.xls)                                             |                                       |
| Project Map (.pdf)                                                |                                       |
| Articles of Incorporation (.pdf) -<br>Applies to Non-Profits only |                                       |
| Mapping                                                           | Create a Geo Point & Polygon web link |

| ,                           |                                     |             |
|-----------------------------|-------------------------------------|-------------|
| Original Signature Required | Grantee's Authorized Representative | Date Signed |
| Printed Name                |                                     | Title       |
| Executed on:<br>Date        | at                                  |             |

I certify that the above and attached information is true and correct:

Please fill out this form completely. Be sure to save a copy of this form and all attachments for your records. Submit the application and all supporting materials to the SharePoint folder assigned to your tracking number **no later than 3:00pm PT on February 9, 2022**. Please submit the documents as early as possible to avoid unanticipated issues. **Applications submitted or modified in the SharePoint folder after this date will be considered late.** Access to SharePoint after the due date may be revoked.

Tracking #: Page 5 of 5

**Project Name:**